Муниципальное бюджетное общеобразовательное учреждение «Бехтеевская средняя общеобразовательная школа Корочанского района Белгородской области»

#### Рассмотрено Согласовано верждено на заселании ШМО заместитель директор Ę вектор учителей математики, e Stabsckas COIII» информатики и физики Е.В. Московченк «25» abyena 2021 Е.В.Еременко В.Кийков протокол № 5  $210$ от «Н» ШОЦЗ 2021 yems 2021 r

Рабочая программа внеурочной деятельности общеинтеллектуального направления

**3D** моделирование

Основное общее образование

### **Пояснительная записка**

 Рабочая программа внеурочной деятельности «3D-моделирование» (общеинтеллектуальное направление) для обучающихся 7 класса составлена в соответствии с требованиями федерального государственного образовательного стандарта основного общего образования;<br>на основе авторской программы «3D-модел

на основе авторской программы «3D-моделирование» учителя информатики и ИКТ МБОУ «Гимназия № 3» г. Белгород Свидовской А.В. и кандидат педагогических наук, заведующей кафедрой естественнокандидат педагогических наук, заведующей кафедрой естественноматематического образования и информационных технологий ОГАОУ ДПО «БелИРО» Корниловой Е.А.,

с учетом рекомендаций инструктивно-методического письма департамента образования Белгородской области ОГАОУ ДПО БелИРО «Об основных направлениях развития воспитания в образовательных учреждениях области в рамках реализации ФГОС на 2022-2023 учебный год».

Рабочая программа внеурочной деятельности «3D-моделирование» ориентирована на обучающихся 7 классов, проявляющих интересы и склонности в области информатики, математики, физики, моделирования, компьютерной графики. В курсе решаются задачи по созданию и редактированию 3D моделей с помощью специализированного редактора трехмерной графики.

Деятельность по моделированию способствует воспитанию активности школьников в познавательной деятельности, развитию высших психических функций (повышению внимания, развитию памяти и логического мышления), аккуратности, самостоятельности в учебном процессе.

Поддержка и развитие детского технического творчества соответствуют актуальным и перспективным потребностям личности и стратегическим национальным приоритетам Российской Федерации.

Материал курса излагается с учетом возрастных особенностей учащихся и уровня их знаний. Занятия построены как система тщательно подобранных упражнений и заданий, ориентированных на межпредметные связи.

Преобладающей формой текущего контроля выступает самостоятельные практические работы в виде проектов.

**Актуальность** данной программы состоит в том, что она направлена на овладение знаниями в области компьютерной трехмерной графики конструирования и технологий на основе методов активизации творческого воображения, и тем самым способствует развитию конструкторских, изобретательских, научно-технических компетентностей и нацеливает детей на осознанный выбор необходимых обществу профессий, как инженерконструктор, инженер-технолог, проектировщик, дизайнер и т.д.

Работа с 3D графикой – одно из самых популярных направлений использования персонального компьютера, причем занимаются этой работой не, только профессиональные художники и дизайнеры.

**Новизна** данной программы состоит в том, что занятия по 3D моделированию помогают приобрести глубокие знания в области технических наук, ценные практические умения и навыки, воспитывают трудолюбие, дисциплинированность, культуру труда, умение работать в коллективе.

Знания, полученные при изучении программы «3D-моделирование» в SketchUp, учащиеся могут применить для подготовки мультимедийных разработок по различным предметам: математике, физике, химии, биологии и др. Трехмерное моделирование служит основой для изучения систем виртуальной реальности.

*Цель программы:* формирование у обучающихся умений и навыков создания и редактирования простейших 3D-моделей, для знакомства с технологиями 3D-печати.

### *Задачи программы:*

– изучение возможностей 3D-редакторов Blender и Autodesk 123D Design;

– получение навыков построения 3D-фигур различными способами;

– получение навыков редактирования 3D-фигур с помощью различных инструментов, входящих в состав 3D-редакторов Blender и Autodesk 123D Design.

Срок реализации программы внеурочной деятельности «3Dмоделирование» - 1 год.

### *Описание места внеурочной деятельности в учебном плане*

На занятия по внеурочной деятельности «3D-моделирование» отводится в 7 классе 34 часа в учебный год, 1 час в учебную пятидневную неделю.

# *Результаты освоения личностные, метапредметные и предметные результаты освоения учебного предмета*

### **Личностные результаты:**

- <sup>−</sup> формирование ответственного отношения к учению, готовности и способности, обучающихся к саморазвитию и самообразованию на основе мотивации к обучению и познанию;
- <sup>−</sup> формирование целостного мировоззрения, соответствующего современному уровню развития науки и общественной практики;
- развитие осознанного и ответственного отношения к собственным поступкам при работе с графической информацией;
- <sup>−</sup> формирование коммуникативной компетентности в процессе образовательной, учебно-исследовательской, творческой и других видов деятельности.

### **Метапредметные результаты:**

- умение ставить учебные цели;
- умение использовать внешний план для решения поставленной задачи;
- умение планировать свои действия в соответствии с поставленной задачей и условиями ее реализации;
- умение осуществлять итоговый и пошаговый контроль выполнения учебного задания по переходу информационной обучающей среды из начального состояния в конечное;
- умение сличать результат действий с эталоном (целью);
- умение вносить коррективы в действия в случае расхождения результата решения задачи с ранее поставленной целью;

умение оценивать результат своей работы с помощью тестовых компьютерных программ, а также самостоятельно определять пробелы в усвоении материала курса.

# **Предметные результаты:**

- умение использовать терминологию моделирования;
- <sup>−</sup> умение работать в среде графических 3D редакторов;
- умение создавать новые примитивные модели из имеющихся заготовок путем разгруппировки-группировки частей моделей и их модификации;
- умение самостоятельно определять цели своего обучения, ставить и формулировать для себя новые задачи в учёбе и познавательной деятельности, развивать мотивы и интересы своей познавательной деятельности;
- владение основами самоконтроля, самооценки, принятия решений и осуществления осознанного выбора в учебной и познавательной деятельности;
- умение определять понятия, создавать обобщения, устанавливать аналогии, классифицировать, самостоятельно выбирать основания и критерии для классификации, устанавливать причинно-следственные связи, строить логическое рассуждение, умозаключение (индуктивное, дедуктивное и по аналогии) и делать выводы;
- умение создавать, применять и преобразовывать графические объекты для решения учебных и творческих задач;
- умение осознанно использовать речевые средства в соответствии с задачей коммуникации;
- поиск и выделение необходимой информации в справочном разделе учебников;
- владение устной и письменной речью.

### *Формы организации учебных занятий:*

- проектная деятельность самостоятельная работа;
- <sup>−</sup> работа в парах, в группах;
- творческие работы;
- индивидуальная и групповая исследовательская работа;
- знакомство с научно-популярной литературой.

### *Формы контроля:*

- практические работы;
- мини-проекты.

### *Методы обучения:*

- <sup>−</sup> Познавательный (восприятие, осмысление и запоминание учащимися нового материала с привлечением наблюдения готовых примеров, моделирования, изучения иллюстраций, восприятия, анализа и обобщения демонстрируемых материалов).
- Метод проектов (при усвоении и творческом применении навыков и умений в процессе разработки собственных моделей).
- <sup>−</sup> Систематизирующий (беседа по теме, составление систематизирующих таблиц, графиков, схем и т.д.).
- <sup>−</sup> Контрольный метод (при выявлении качества усвоения знаний, навыков и умений и их коррекция в процессе выполнения практических заданий).
- <sup>−</sup> Групповая работа.

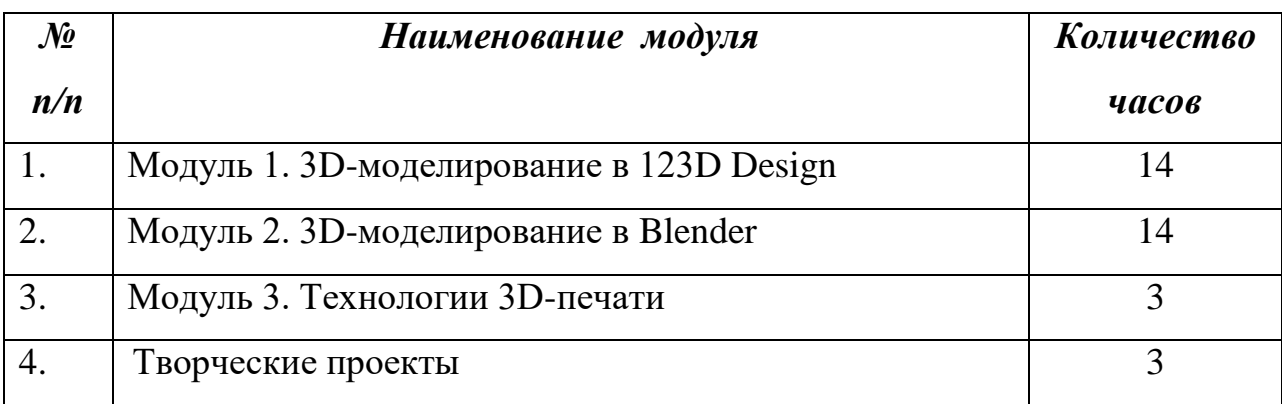

# **Тематическое планирование**

# **Содержание программы**

# **Модуль 1. 3D-моделирование в 123D Design**

*1.1 Интерфейс программы 123D Design.*

Рабочее поле редактора. Управление пространством кнопками мыши. Куб управления пространством. Основное меню программы: создание, сохранение, импорт и экспорт файлов. Кнопки отмена, перемещение и масштабирование. Обзор основных панелей инструментов.

*1.2 Практическая работа «Интерфейс программы 123D Design».* Исследование основных кнопок управления видами. Перемещение объектов.

*1.3 Создание плоских и 3d-фигур.* Рисование прямоугольников, многоугольников, окружностей по размерам. Сплайны. Панель построения простых форм. Построение 3d-фигур на основе плоских.

*1.4 Практическая работа «Создание крепости, используя простые формы».*

Создание крепости с башнями и окнами, используя простые встроенные формы.

*1.5 Редактирование форм в 123D Design.*

Редактирование плоских фигур. Редактирование 3d-фигур: инструменты Snap, Extrude, Loft, Shell, обработка кромок, SplitFace, SplitSolid, Sveep, Pattern, Revolve-построение методом вращения.

*1.6 Практическая работа «Создание пружины».*

Используются различные инструменты редактирования создать пружины разного калибра и величины.

*1.7 Булевы операции в 123D Design.*

Группировка и разгруппировка объектов. Булевы операции (пересечение, объединение, вычитание).

*1.8 Практическая работа «Создание сыра».*

Используя Булевы операции пересечение и вычитание, создать модель куска сыра.

*1.9 Текстуры в 123D Design.*

Свойства фигуры. Использование цвета и текстур помощью панели Material.

*1.10 Практическая работа «Создание робота».*

Созданную из простых форм модель робота, раскрасить с помощью различных текстур.

# *Модуль* **2. 3D-***моделирование в* **Blender**

*2.1 Интерфейс программы Blender. Настройка рабочего пространства, работа с окнами видов, горячие клавиши Blender.*

Экран Blender, 3d-курсор, Кнопки мыши для управления видом окна. Типы окон, кнопки изменения вида окна. Настройки рабочего стола. Открытие, сохранение, импорт, экспорт файлов. Работа с окнами видов, навигация в окнах видов, горячие клавиши. Управление окнами и кнопками, создание дополнительных окон.

# *2.2 Практическая работа «Работа с окнами видов».*

Создание четырех окон и настраивание их на разные виды. Сделать скриншот экрана с получившимся результатом.

Для тренировки выполнить следующие действия:

• Панорамирование вида окна, прокручивание кнопок/панелей.

• Приближение / удаление вида.

• Изменение типа окна.

• Центрирование вида на определенном объекте.

• Переключение видов (сверху, спереди, сбоку, из камеры, свободное вращение).

• Открытие и закрытие полки инструментов и панели трансформации.

*2.3 Создание объектов. Создание основных меш-объектов.*

Размещение объектов в сцене. Точное размещение 3d-курсора. Типы меш-объектов. Использование главных модификаторов для манипуляции объектами (перемещение, масштабирование, вращение). Использование виджетов трансформации.

*2.4 Практическая работа «Создание модели из основных меш-объектов».*

Используя основные меш-объекты, создать некую футуристическую скульптуру.

*2.5 Режим редактирование объектов. Редактирование вершин и ребер. Инструмент нож.*

Переход между режимами просмотра и редактирования. Выделение вершин, граней. Режим отрисовки объектов. Использование опций сглаживания. Вытягивание формы объекта. Полка инструментов ToolShelf. Пропорциональное редактирование. Инструмент нож.

*2.6 Практическая работа «Создание холмистого пейзажа».*

В режиме редактирования, используя инструменты «Выделения одной вершины», «Нескольких вершин прямоугольником», «Нескольких вершин окружностью», «Нескольких вершин произвольной областью», из объекта плоскость создать холмистую местность.

*2.7 Объединение и разделение объектов. Булевыоперации.*

Объединение и разделение меш-объектов. Удаление вершин, ребер, граней. Добавление граней. Булевы операции (пересечение, объединение, вычитание).

*2.8 Практическая работа «Создание бура», «Разрезание вазы на части».*

Используя различные Булевы операции, создать модель штопора. Прилагаемую модель вазы, используя инструмент «Нож», разрезать на некоторое количество частей.

*2.9 Материалы и текстуры в Blender.*

Основные настройки материала. Панели настроек материала. Основные настройки текстуры. Встроенные текстуры. Использование изображения в качестве фона.

*2.10 Практическая работа «Наложение текстуры на ранее созданный ландшафт».*

Созданный ранее пейзаж, используя различные настройки раздела «Материал», раскрасить в подходящие текстуры.

# *Модуль 3.«Технологии3***D-***печати»*

*3.1. Основные технологии 3d-печати.*

Лазерная стереолитография, селективное лазерное спекание, электронно-лучевая плавка, Изготовление объектов с использованием ламинирования, полиструйная технология, 3D печать от Z Corp, моделирование методом напыления с последующим фрезерованием слоя, 3D печать от Moor Technologies, АБС-пластик для 3D-принтеров (ABS). Программное обеспечение для 3d-принтеров.

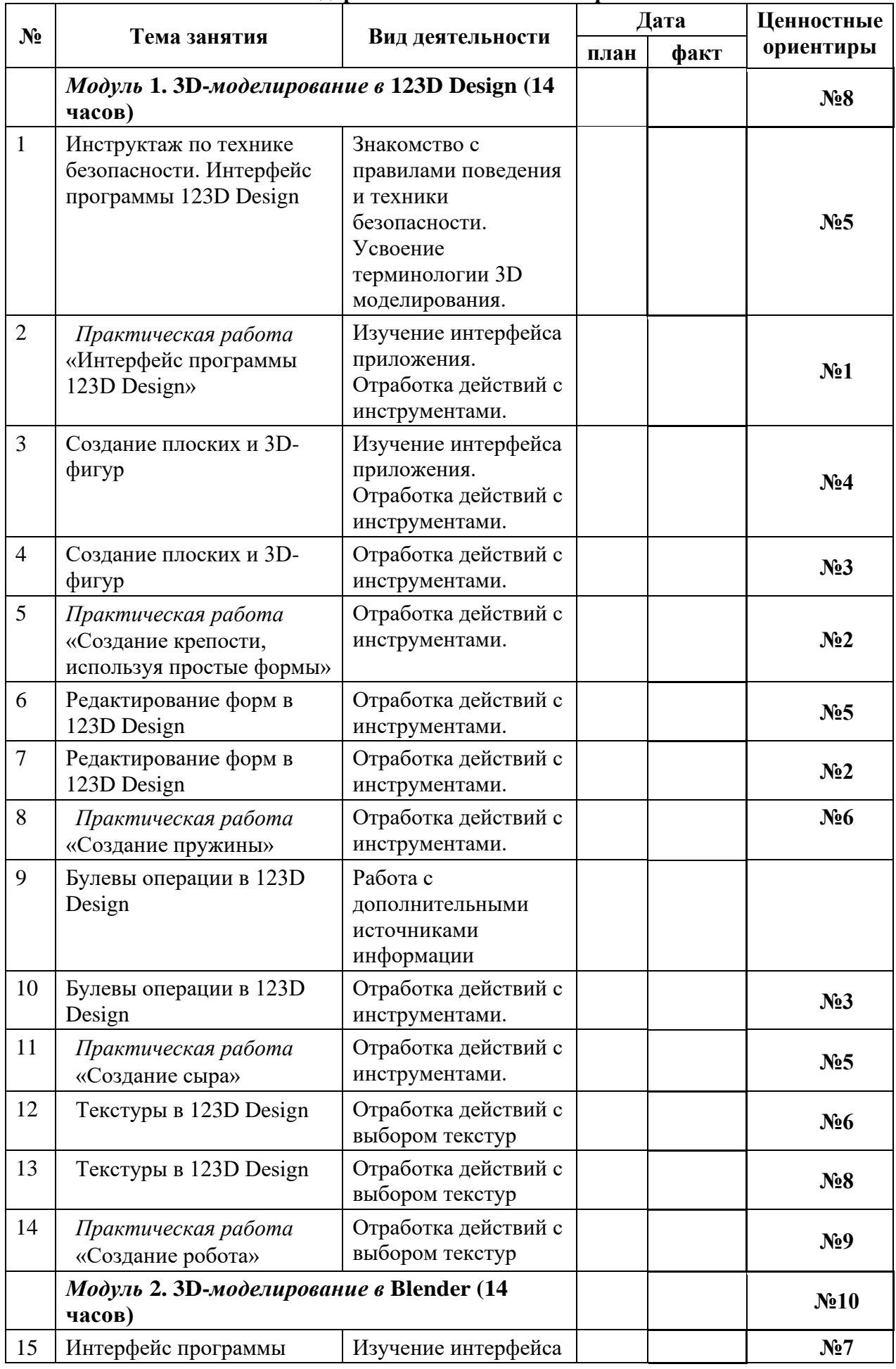

#### **Календарно-тематическое планирование**

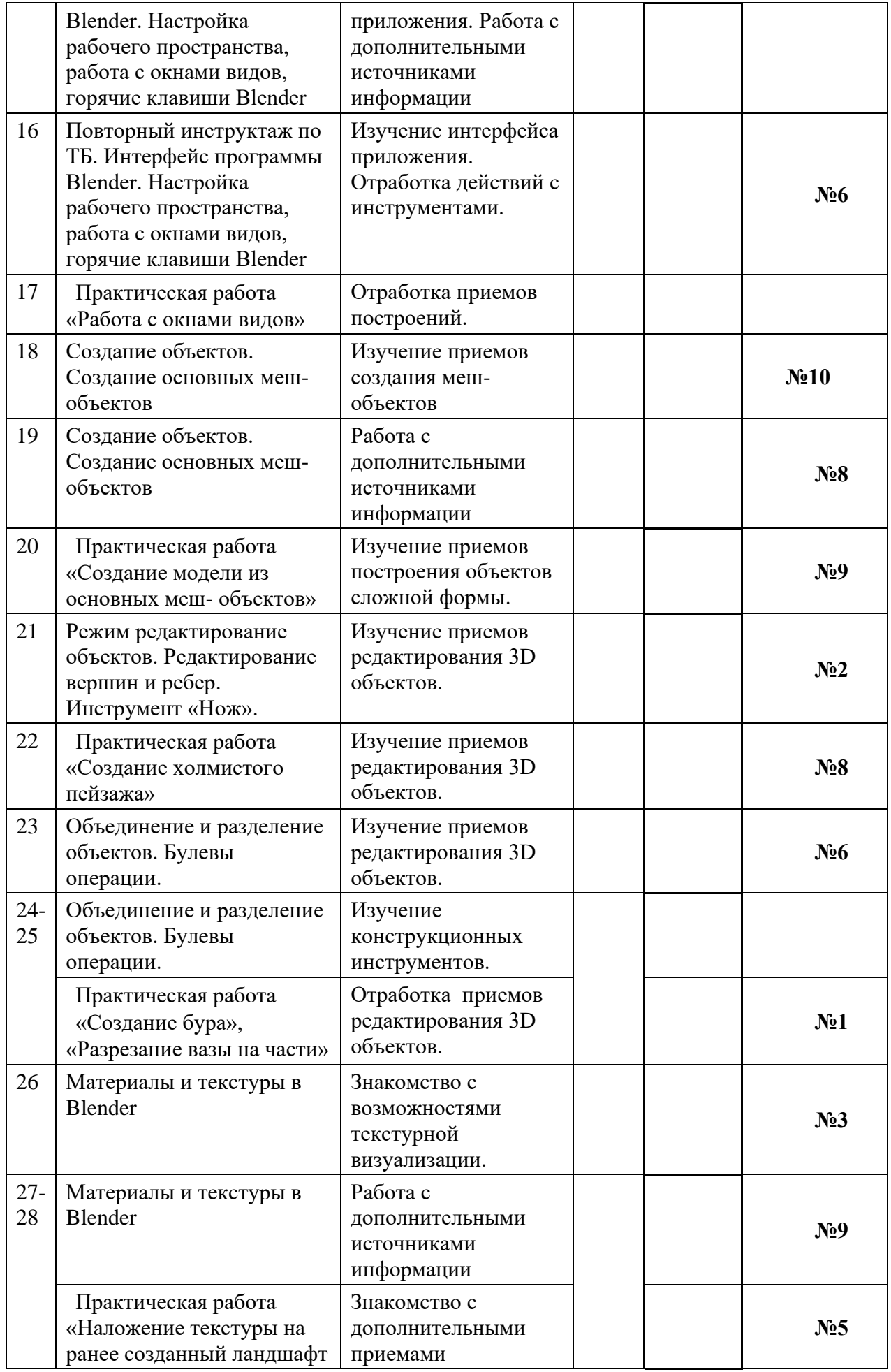

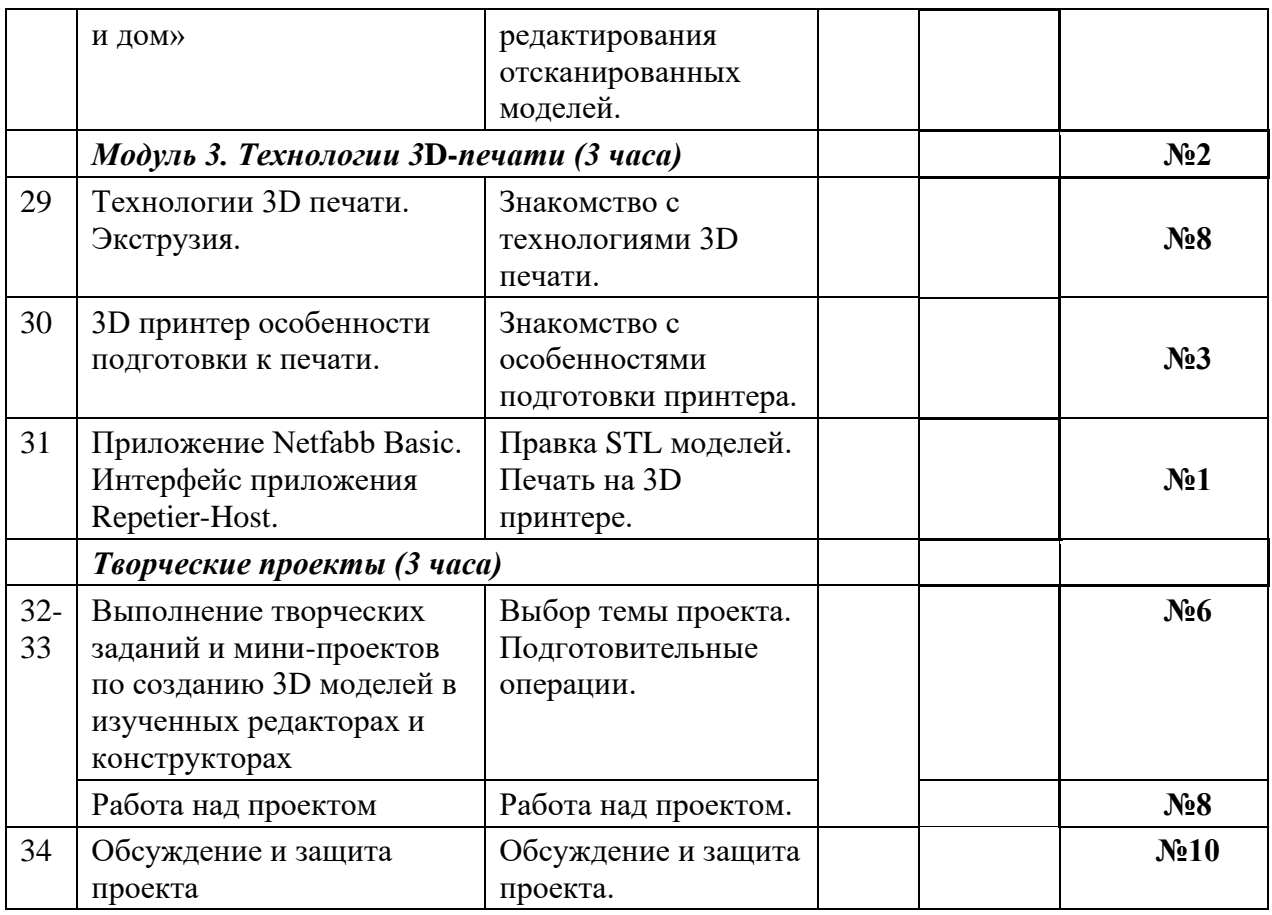

Ценностные ориентиры:

Конкретизация общей цели воспитания применительно к возрастным особенностям школьников позволяет выделить в ней следующие целевые приоритеты, соответствующие трем уровням общего образования:

2. В воспитании детей подросткового возраста (уровень основного общего образования) таким приоритетом является создание благоприятных условий для развития социально значимых отношений школьников, и, прежде всего, ценностных отношений:

1. К семье как главной опоре в жизни человека и источнику его счастья;

2. К труду как основному способу достижения жизненного благополучия человека, залогу его успешного профессионального самоопределения и ощущения уверенности в завтрашнем дне;

3. К своему отечеству, своей малой и большой Родине как месту, в котором человек вырос и познал первые радости и неудачи, которая завещана ему предками и которую нужно оберегать;

4. К природе как источнику жизни на Земле, основе самого ее существования, нуждающейся в защите и постоянном внимании со стороны человека;

5. К миру как главному принципу человеческого общежития, условию крепкой дружбы, налаживания отношений с коллегами по работе в будущем и создания благоприятного микроклимата в своей собственной семье;

6. К знаниям как интеллектуальному ресурсу, обеспечивающему будущее человека, как результату кропотливого, но увлекательного учебного труда;

7. К культуре как духовному богатству общества и важному условию ощущения человеком полноты проживаемой жизни, которое дают ему чтение, музыка, искусство, театр, творческое самовыражение;

8. К здоровью как залогу долгой и активной жизни человека, его хорошего настроения и оптимистичного взгляда на мир;

9. К окружающим людям как безусловной и абсолютной ценности, как равноправным социальным партнерам, с которыми необходимо выстраивать доброжелательные и взаимоподдерживающие отношения, дающие человеку радость общения и позволяющие избегать чувства одиночества;

10. К самим себе как хозяевам своей судьбы, самоопределяющимся и самореализующимся личностям, отвечающим за свое собственное будущее.

Данный ценностный аспект человеческой жизни чрезвычайно важен для личностного развития школьника, так как именно ценности во многом определяют его жизненные цели, его поступки, его повседневную жизнь. Выделение данного приоритета в воспитании школьников, обучающихся на ступени основного общего образования, связано с особенностями детей подросткового возраста: с их стремлением утвердить себя как личность в системе отношений, свойственных взрослому миру. В этом возрасте особую значимость для детей приобретает становление их собственной жизненной позиции, собственных ценностных ориентаций. Подростковый возраст – наиболее удачный возраст для развития социально значимых отношений школьников.

Выделение в общей цели воспитания целевых приоритетов, связанных с возрастными особенностями воспитанников, не означает игнорирования других составляющих общей цели воспитания. Приоритет — это то, чему педагогам, работающим со школьниками конкретной возрастной категории, предстоит уделять первостепенное, но не единственное внимание.

Добросовестная работа педагогов, направленная на достижение поставленной цели, позволит ребенку получить необходимые социальные навыки, которые помогут ему лучше ориентироваться в сложном мире человеческих взаимоотношений, эффективнее налаживать коммуникацию с окружающими, увереннее себя чувствовать во взаимодействии с ними, продуктивнее сотрудничать с людьми разных возрастов и разного социального положения, смелее искать и находить выходы из трудных жизненных ситуаций, осмысленнее выбирать свой жизненный путь в сложных поисках счастья для себя и окружающих его людей.

Достижению поставленной цели воспитания школьников будет способствовать решение следующих основных задач:

1) реализовывать воспитательные возможности общешкольных ключевых дел, поддерживать традиции их коллективного планирования, организации, проведения и анализа в школьном сообществе;

2) реализовывать потенциал классного руководства в воспитании школьников, поддерживать активное участие классных сообществ в жизни школы;

3) вовлекать школьников в кружки, секции, клубы, студии и иные объединения, работающие по школьным программам внеурочной деятельности и дополнительного образования, реализовывать их воспитательные возможности;

4) использовать в воспитании детей возможности школьного урока, поддерживать использование на уроках интерактивных форм занятий с учащимися;

5) инициировать и поддерживать ученическое самоуправление – как на уровне школы, так и на уровне классных сообществ;

6) организовывать для школьников экскурсии, экспедиции, походы и реализовывать их воспитательный потенциал;

7) организовывать профориентационную работу со школьниками;

8) развивать предметно-эстетическую среду школы и реализовывать ее воспитательные возможности;

9) организовать работу с семьями школьников, их родителями или законными представителями, направленную на совместное решение проблем личностного развития детей.

Планомерная реализация поставленных задач позволит организовать в школе интересную и событийно насыщенную жизнь детей и педагогов, что станет эффективным способом профилактики антисоциального поведения школьников.